VSCSE Summer School 2009

#### Many-core processors for Science and Engineering Applications

### Lecture 3: CUDA Threads

#### Block IDs and Thread IDs

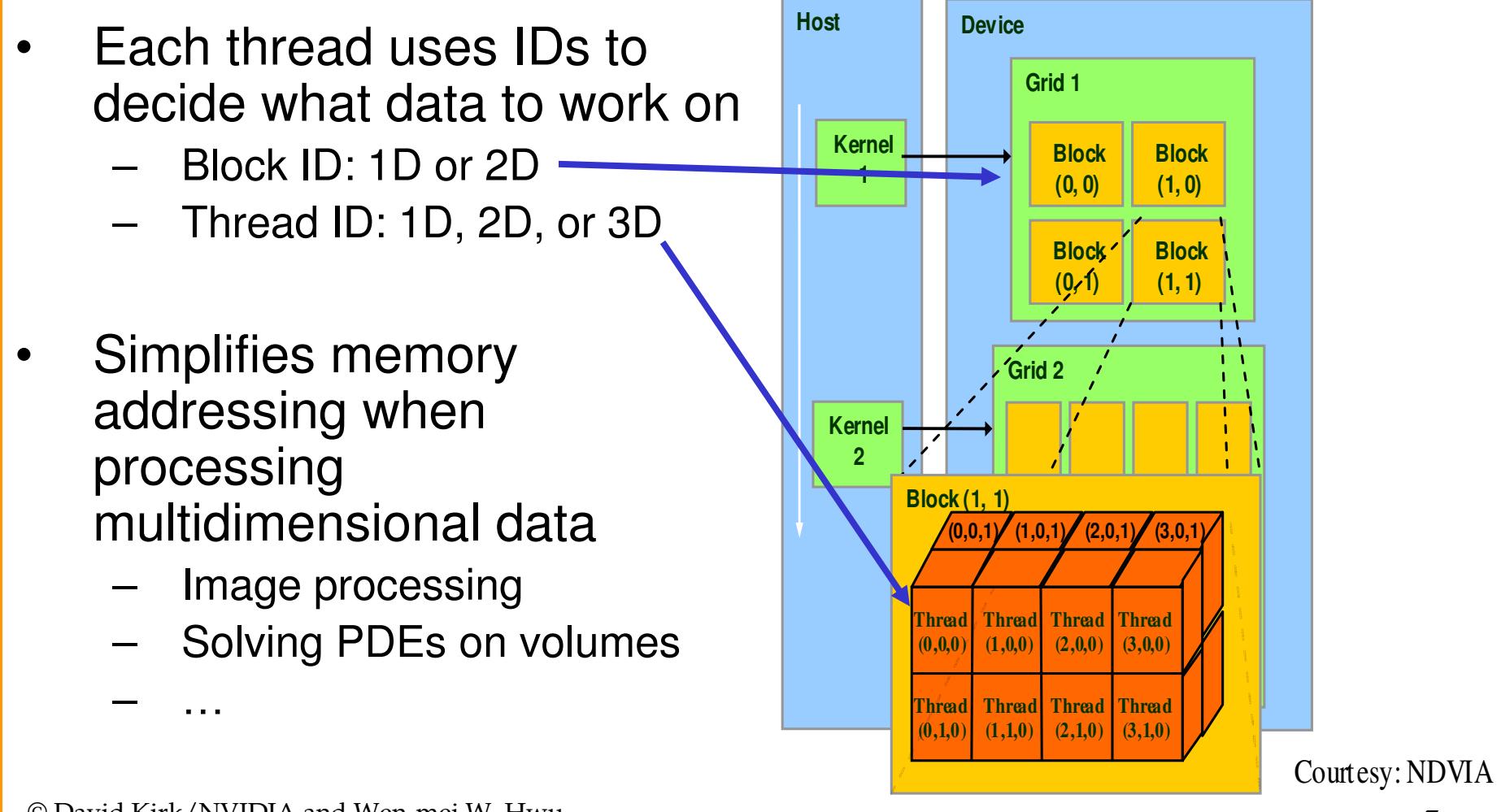

#### Matrix Multiplication Using Multiple Blocks

- $\bullet$ Break-up Pd into tiles
- Each block calculates one tile
	- – Each thread calculates one element
	- **Links of the Company** Block size equal tile size

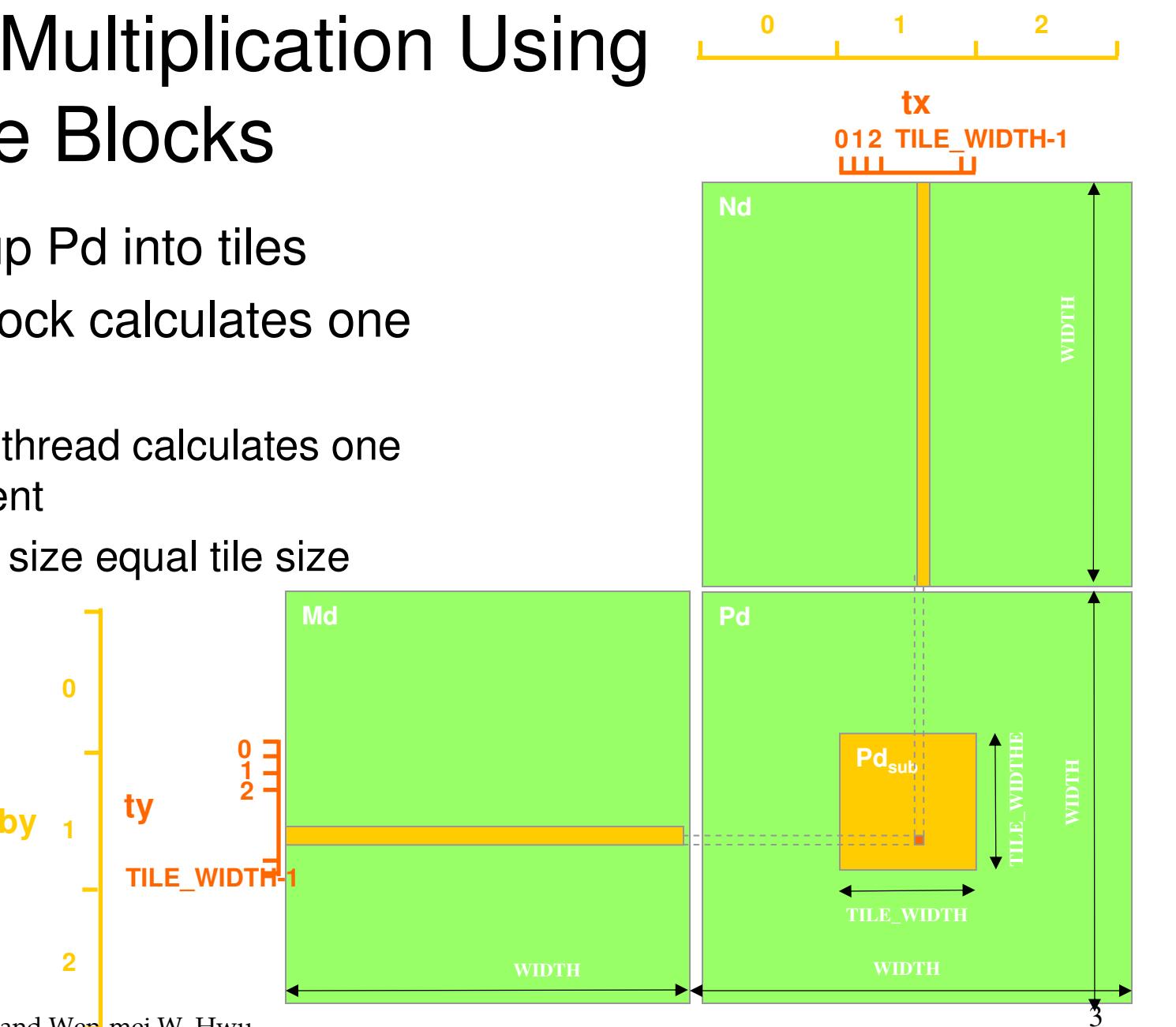

**bx**

© David Kirk/NVIDIA and Wen-mei W. HwuUrbana, Illinois, August 10-14, 2009

**2**

**0**

### A Small Example

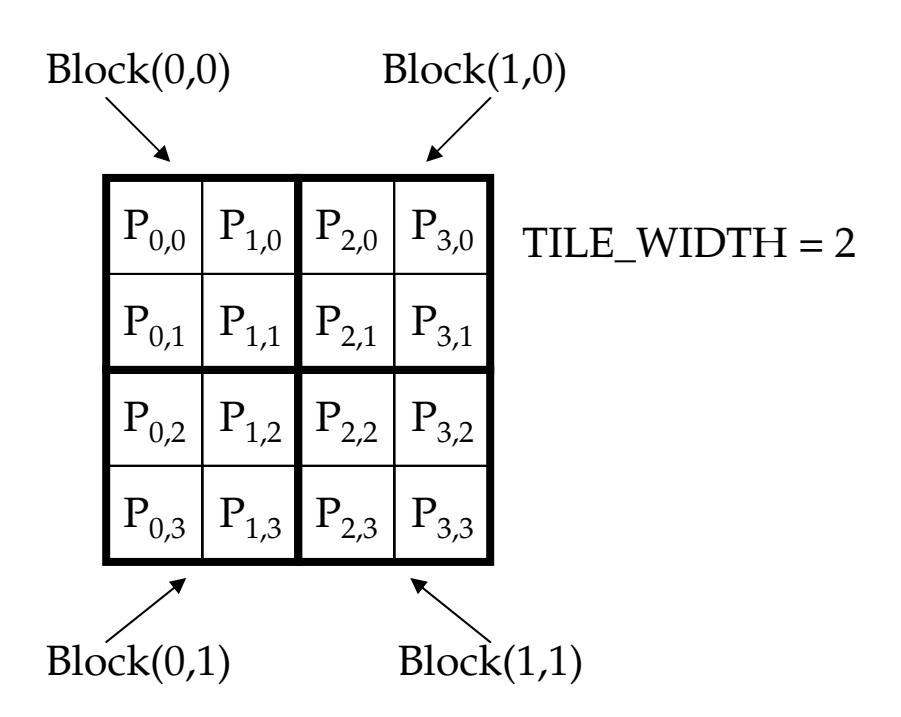

#### A Small Example: Multiplication

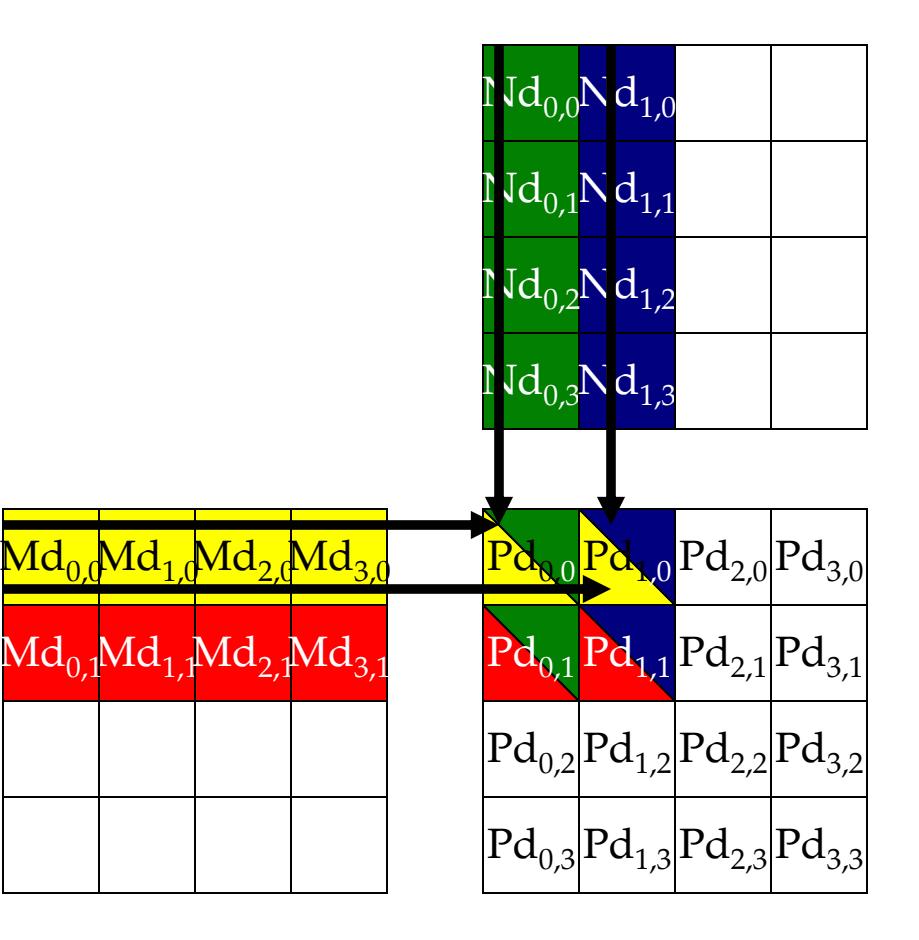

## Revised Matrix Multiplication Kernel using Multiple Blocks

\_\_global\_\_ void MatrixMulKernel(float\* Md, float\* Nd, float\* Pd, int Width){<br>{ // Calculate the row index of the Pd element and M int Row = blockIdx.y\*TILE\_WIDTH + threadIdx.y; // Calculate the column idenx of Pd and N int  $Col = blockIdx.*TILE_WIDTH + threadIdx.x;$ 

float Pvalue =  $0;$ // each thread computes one element of the block sub-matrixfor (int  $k = 0$ ;  $k <$  Width;  $++k$ ) Pvalue += Md[Row\*Width+k] \* Nd[k\*Width+Col];

```
Pd[Row*Width+Col] = Pvalue;
```
© David Kirk/NVIDIA and Wen-mei W. HwuUrbana, Illinois, August 10-14, 2009

}

Revised Step 5: Kernel Invocation(Host-side Code)

// Setup the execution configuration dim3 dimGrid(Width/TILE\_WIDTH, Width/TILE\_WIDTH);dim3 dimBlock(TILE\_WIDTH, TILE\_WIDTH);

// Launch the device computation threads!MatrixMulKernel<<<dimGrid, dimBlock>>>(Md, Nd, Pd, Width);

#### CUDA Thread Block

- • All threads in a block execute the same kernel program (SPMD)
- • Programmer declares block:
	- Block size 1 to **512** concurrent threads
	- Block shape 1D, 2D, or 3D
	- Block dimensions in threads
- • Threads have thread id numbers within block
	- Thread program uses thread id to select work and address shared data
- • Threads in the same block share data and synchronize while doing their share of the work
- Threads in different blocks cannot cooperate•
	- Each block can execute in any order relative to other blocs!

#### **CUDA Thread Block**

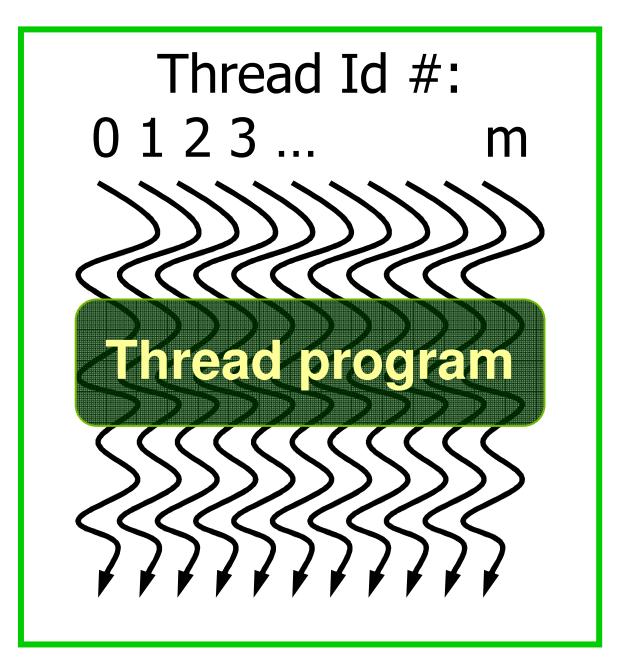

Courtesy: John Nickolls, NVIDIA

## Transparent Scalability

- • Hardware is free to assigns blocks to any processor at any time
	- – A kernel scales across any number of parallel processors

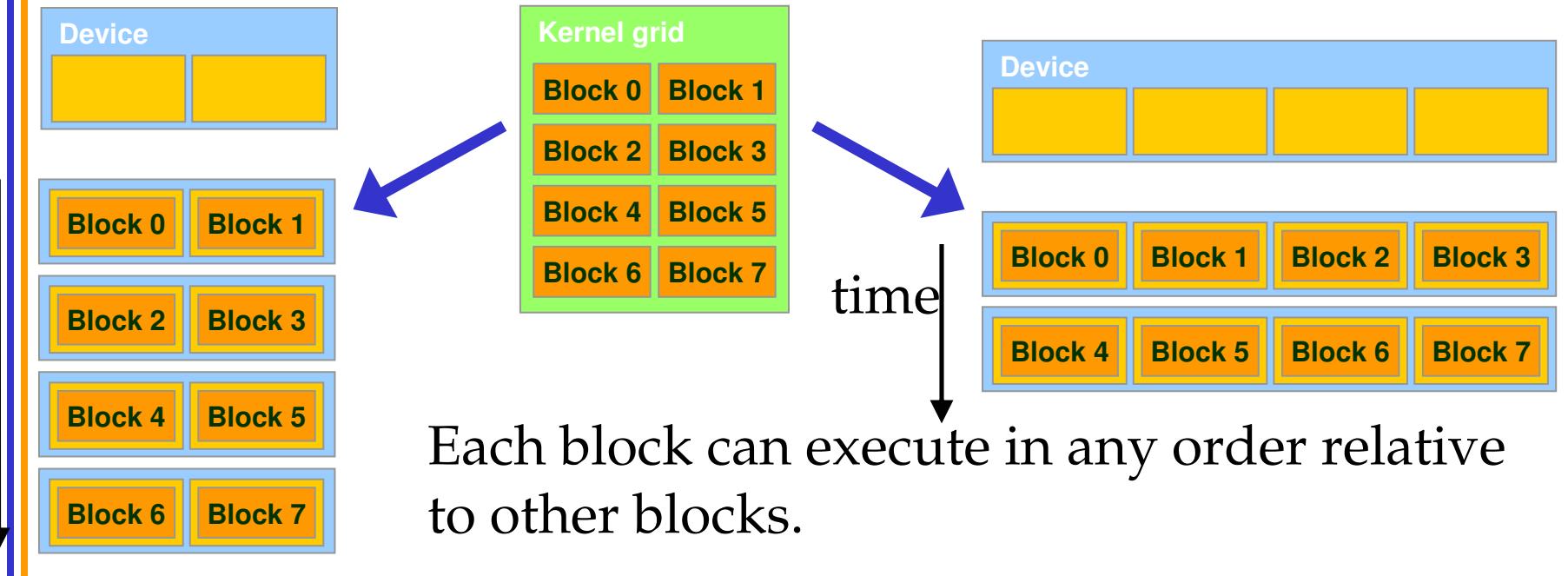

## G80 Example: Executing Thread Blocks

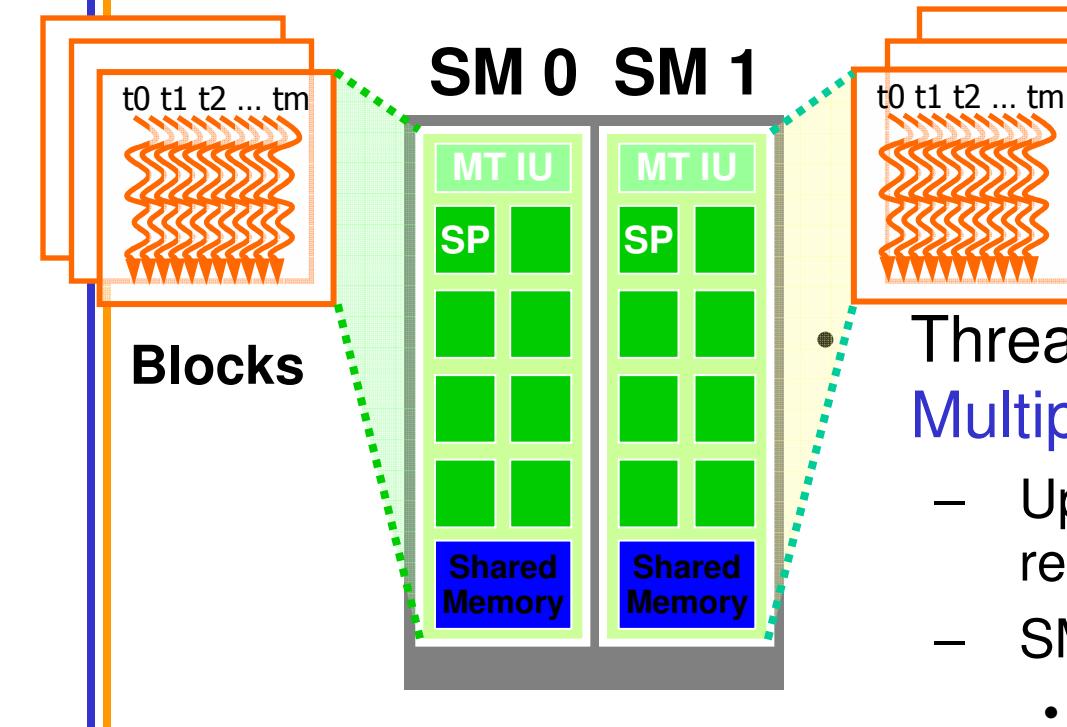

**Blocks**

 Threads are assigned to Streaming Multiprocessors in block granularity

- – Up to **8** blocks to each SM as resource allows
- – SM in G80 can take up to **768** threads
	- • Could be 256 (threads/block) \* 3 blocks
	- $\bullet$ Or 128 (threads/block) \* 6 blocks, etc.

10

- • Threads run concurrently
	- **Links of the Company** SM maintains thread/block id #s
	- **Links of the Company**  SM manages/schedules thread execution

# G80 Example: Thread Scheduling

- • Each Block is executed as 32-thread Warps
	- An implementation decision, not part of the CUDA programming model
	- Warps are scheduling units in SM
- If 3 blocks are assigned to an •SM and each block has 256 threads, how many Warps are there in an SM?
	- Each Block is divided into  $256/32 = 8$  Warps
	- There are  $8 * 3 = 24$  Warps

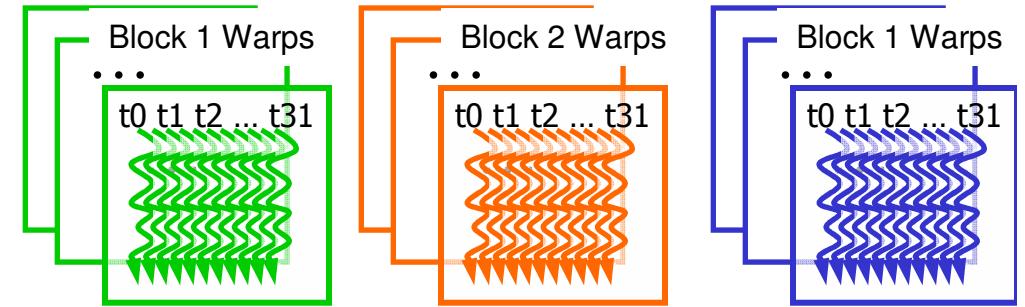

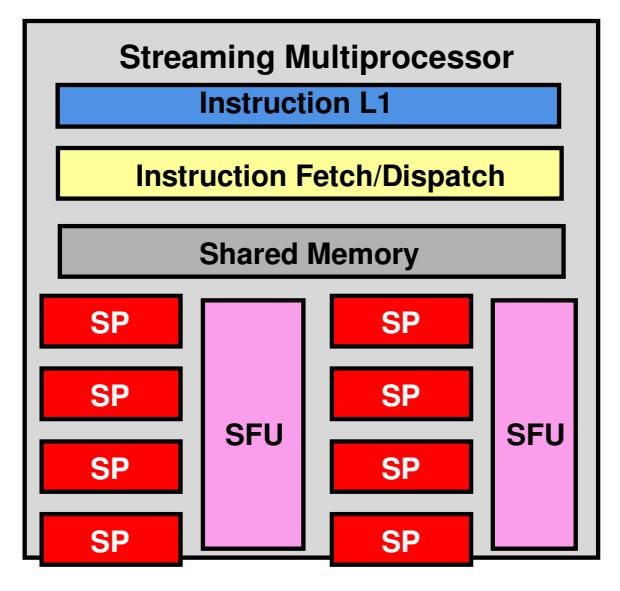

#### G80 Example: Thread Scheduling (Cont.)

- $\bullet$  SM implements zero-overhead warp scheduling
	- $-$  At any time, only one of the warns is executed by  $\mathcal{S}_h$ At any time, only one of the warps is executed by SM
	- $-$  warne whoee nevt inetruction hae ite onerange read Warps whose next instruction has its operands ready for consumption are eligible for execution
	- Eligible Warps are selected for execution on a prioritized **Links of the Company** scheduling policy
	- –All threads in a warp execute the same instruction when selected

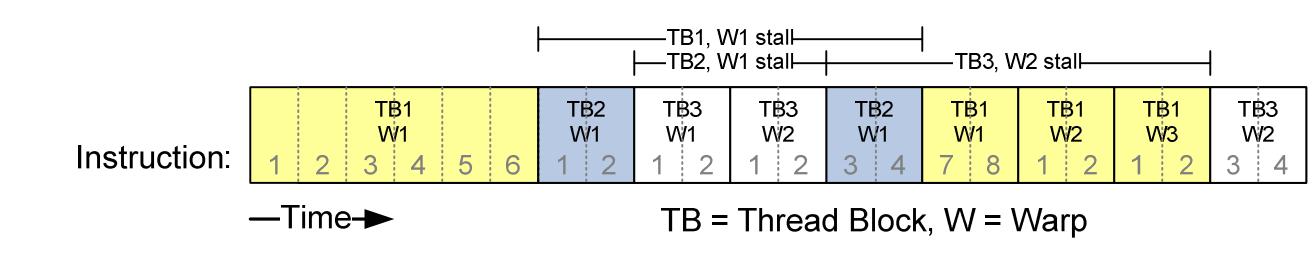

#### G80 Block Granularity Considerations

- For Matrix Multiplication using multiple blocks, should I use 8X8, 16X16 or 32X32 blocks?
	- – For 8X8, we have 64 threads per Block. Since each SM can take up to 768 threads, there are 12 Blocks. However, each SM can only take up to 8 Blocks, only 512 threads will go into each SM!
	- – For 16X16, we have 256 threads per Block. Since each SM can take up to 768 threads, it can take up to 3 Blocks and achieve full capacity unless other resource considerations overrule.
	- **Links of the Company**  For 32X32, we have 1024 threads per Block. Not even one can fit into an SM!

### Some Additional API Features

## Application Programming Interface

- $\bullet$ The API is an extension to the C programming language
- $\bullet$  It consists of:
	- **Hart Committee Committee**  Language extensions
		- •To target portions of the code for execution on the device
	- – A runtime library split into:
		- $\bullet$  A common component providing built-in vector types and a subset of the C runtime library in both host and device codes
		- $\bullet$  A host component to control and access one or more devices from the host
		- •A device component providing device-specific functions

## Language Extensions:Built-in Variables

- **dim3 gridDim**;
	- **Links of the Common**  Dimensions of the grid in blocks (**gridDim.z**unused)
- **dim3 blockDim**;
	- –Dimensions of the block in threads
- **dim3 blockIdx**;
	- **Links of the Common** Block index within the grid
- **dim3 threadIdx**;
	- **Links of the Common** Thread index within the block

## Common Runtime Component:Mathematical Functions

- •**pow, sqrt, cbrt, hypot**
- •**exp, exp2, expm<sup>1</sup>**
- •**log, log2, log10, log1p**
- •**sin, cos, tan, asin, acos, atan, atan2**
- •**sinh, cosh, tanh, asinh, acosh, atanh**
- •**ceil, floor, trunc, round**
- • Etc.
	- and the state of the When executed on the host, a given function uses the C runtime implementation if available
	- **Links of the Common**  These functions are only supported for scalar types, not vector types

## Device Runtime Component:Mathematical Functions

• Some mathematical functions (e.g. **sin(x)**) have a less accurate, but faster device-only version (e.g. **\_\_sin(x)**)

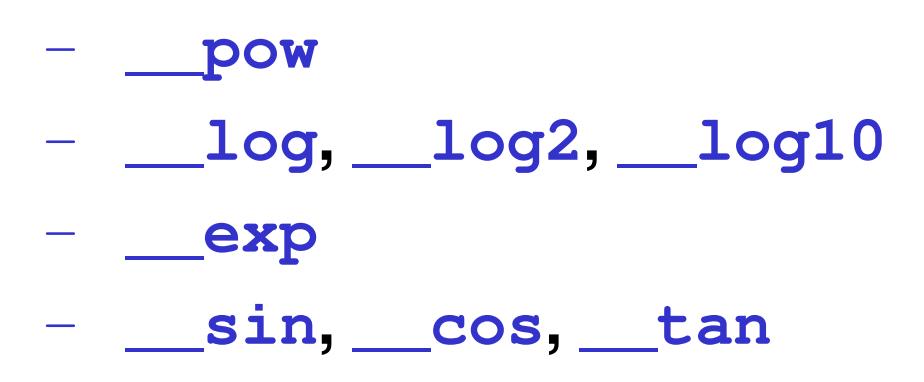

## Host Runtime Component

- • Provides functions to deal with:
	- –Device management (including multi-device systems)
	- **Hart Community** Memory management
	- –Error handling
- •Initializes the first time a runtime function is called
- • A host thread can invoke device code on only one device
	- – Multiple host threads required to run on multiple devices

Device Runtime Component:Synchronization Function

- **void \_\_syncthreads();**
- $\bullet$ Synchronizes all threads in a block
- $\bullet$  Once all threads have reached this point, execution resumes normally
- $\bullet$  Used to avoid RAW / WAR / WAW hazards when accessing shared or global memory
- Allowed in conditional constructs only if the conditional is uniform across the entire thread block